# RAW PROCESSING

Simon Ismair 16.11.2012

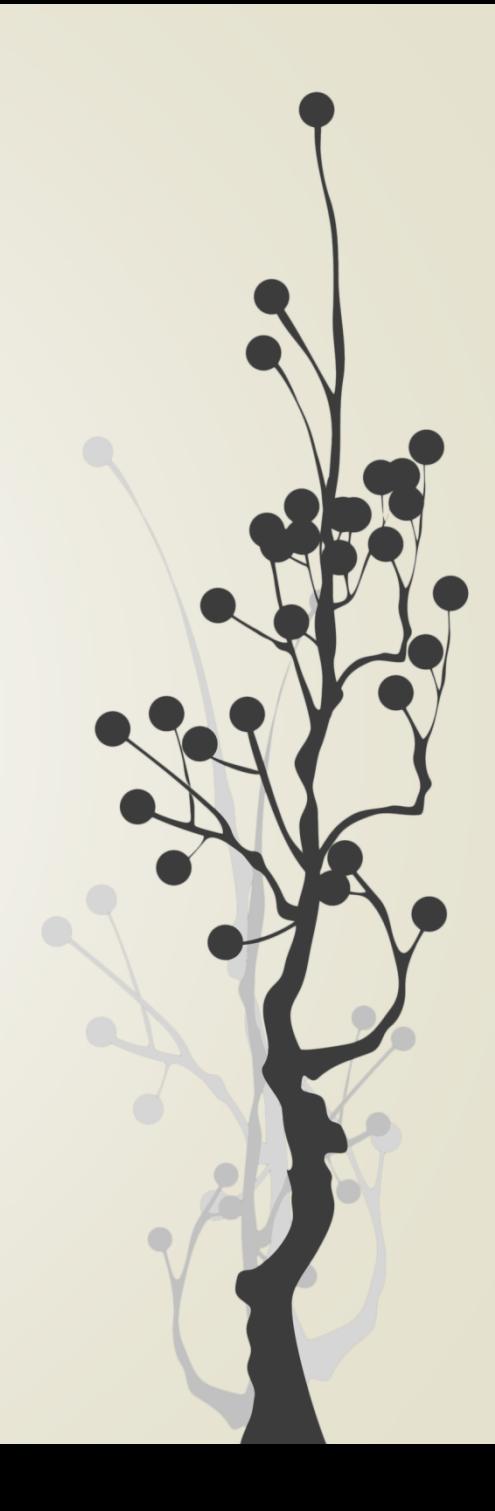

## WAS IST RAW?

- Rohdatenformat
- Originale, unverarbeitete "Lichtdaten" vom Sensor
- "Digitales Negativ"
- 10-14 Bit pro Farbkanal
- Formatvielfalt:
	- CR2 (Canon)
	- NEF (Nikon)

– …

 $\rightarrow$  Lösungsvorschlag von Adobe: DNG-Format

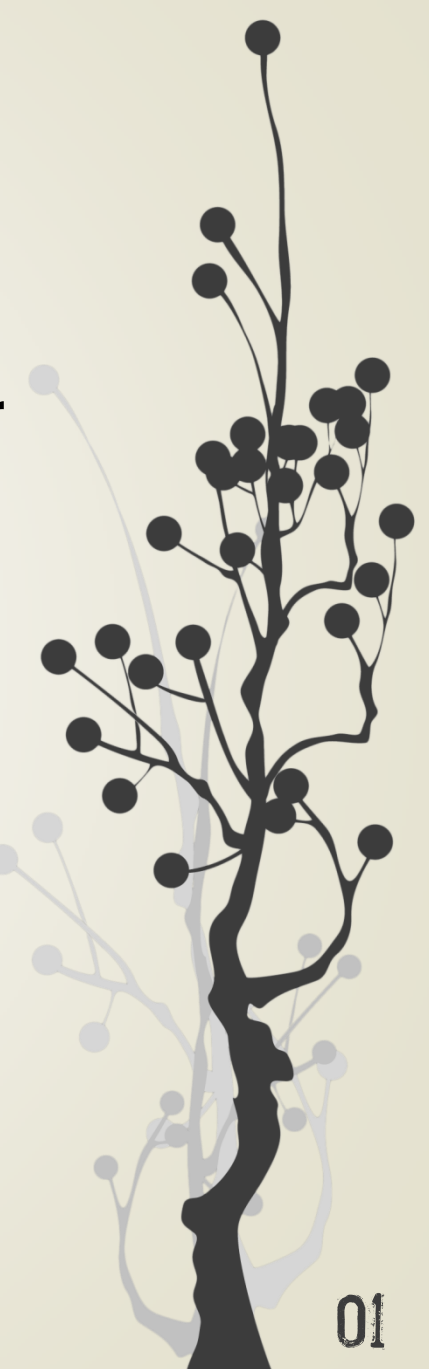

### Bittiefe

- Bittiefe = Farbinformation pro Pixel
- Beispiele:
	- Bittiefe 1 Bit: jedes Pixel schwarz oder weiß (0/1)
	- $-$  Bittiefe 8 Bit:  $2^8 = 256$  mögliche Grauwerte
- RGB-Farben: 3 Farbkanäle pro Pixel
- JPEG: 8 Bit pro Farbkanal  $\rightarrow$  16.777.216 Farben
- Höhere Bittiefe = höhere Qualität, größere Dateien

### BEISPIEL 1

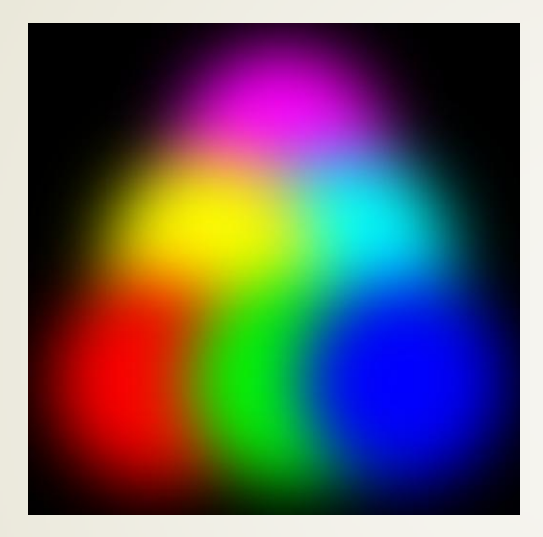

#### 24-Bit-Farben 8-Bit-Farben

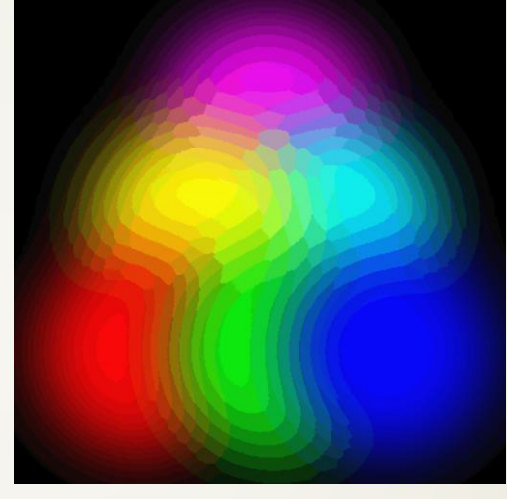

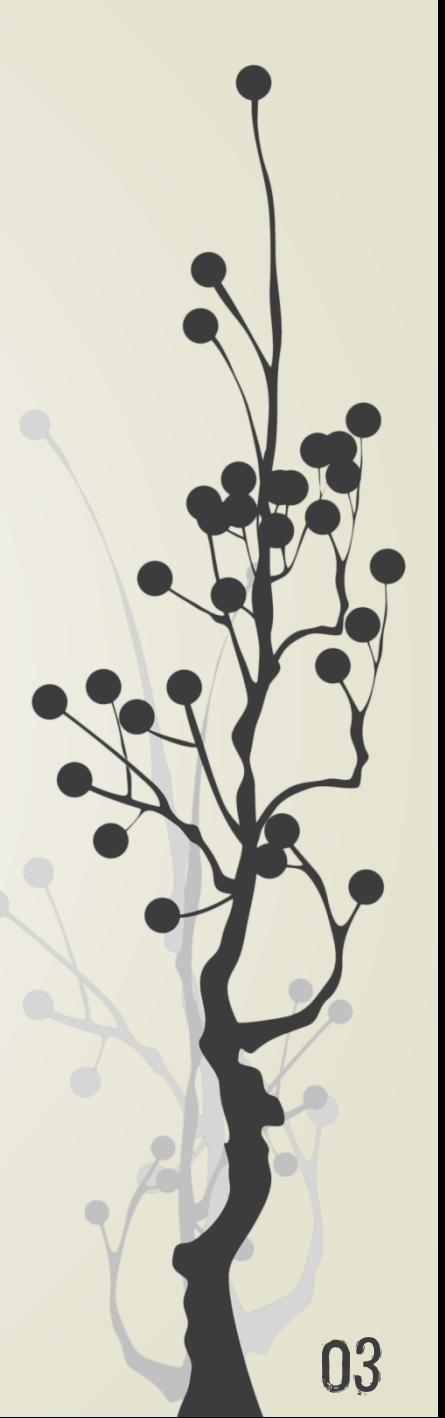

### Beispiel 2

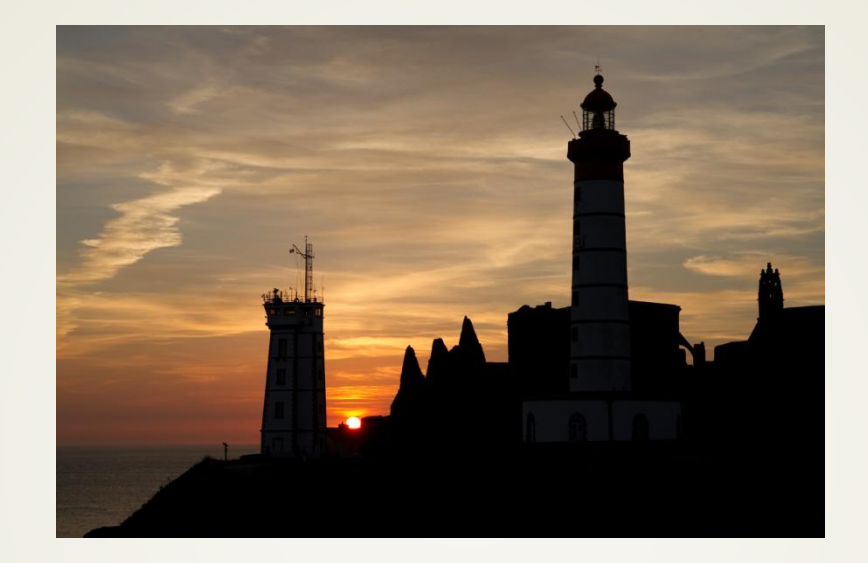

#### **Original**

### RAW-**Entwicklung**

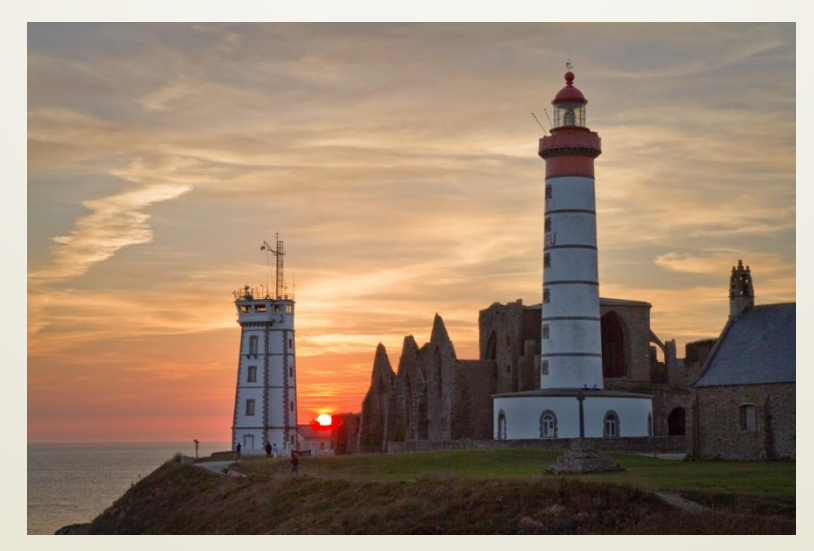

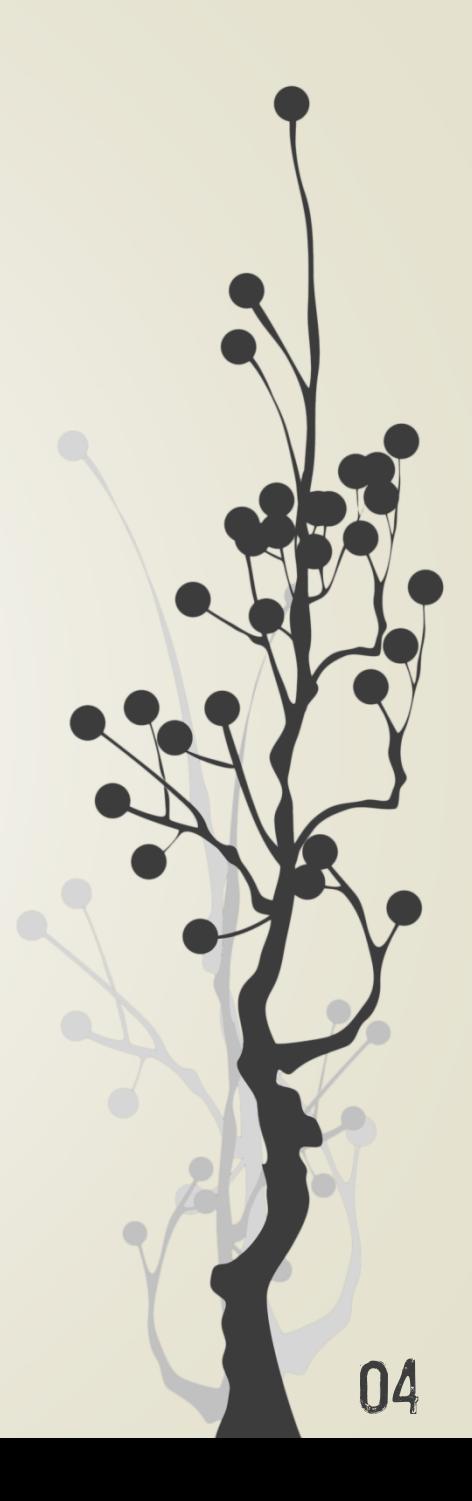

### RAW vs JPEG

**Ca** 

**DO** 

**DED** 

**COD** 

**CONTROL** 

C

 $\mathbb{R}$ 

 $\begin{picture}(20,20) \put(0,0){\line(1,0){150}} \put(15,0){\line(1,0){150}} \put(15,0){\line(1,0){150}} \put(15,0){\line(1,0){150}} \put(15,0){\line(1,0){150}} \put(15,0){\line(1,0){150}} \put(15,0){\line(1,0){150}} \put(15,0){\line(1,0){150}} \put(15,0){\line(1,0){150}} \put(15,0){\line(1,0){150}} \put(15,0){\line(1,0){150}} \$ 

**DESCRIPTION** 

E)

Bildqualität Flexibilität Nachbearbeitung **Dateigröße** Kompatibilität

#### **Fazit:**

- 1. Fotografieren im RAW -Format
- 2. RAW -Entwicklung

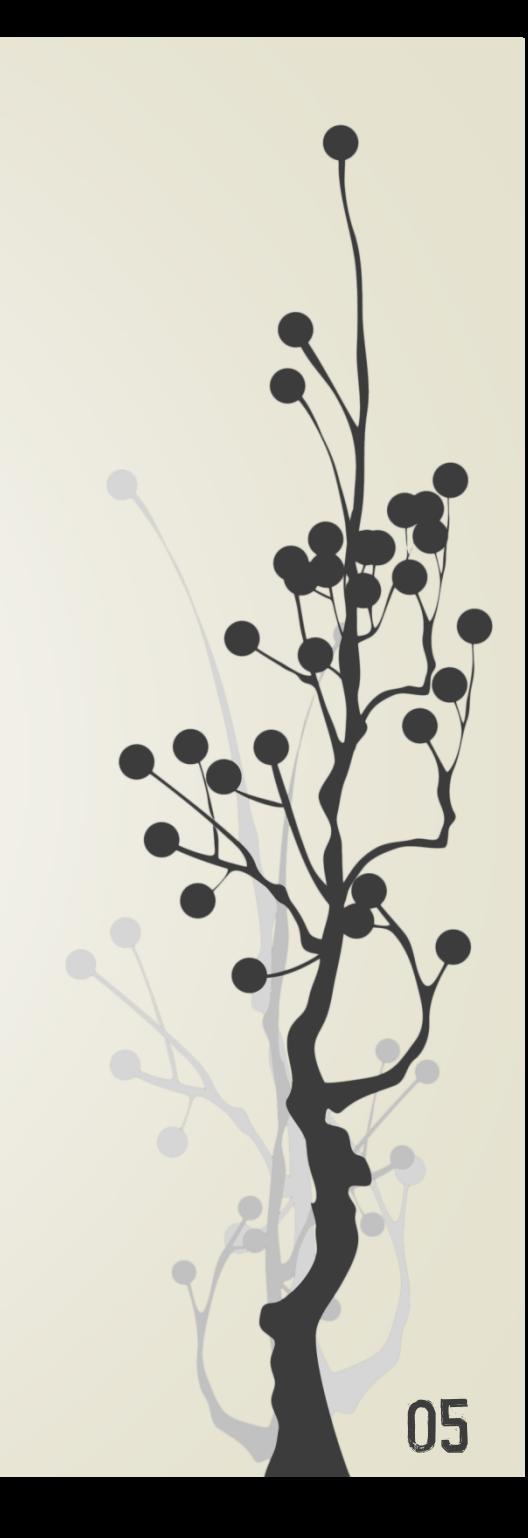

### RAW-Entwicklung

- RAWs bearbeiten und in JPEG umwandeln
- Originale RAW-Datei bleibt unverändert
- Beispiel Photoshop: Einstellungen in XMP-Datei
- Was brauche ich?
	- RAW-Dateien (ach nee)
	- Software (RAW-Converter)
	- Schneller Rechner
	- Zeit

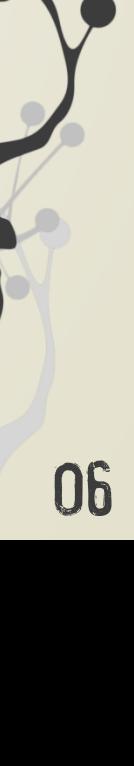

### RAW-Converter

- Software von Kameraherstellern
	- **Digital Photo Professional (Canon)**
	- ViewNX (Nikon)
- Kostenpflichtige Software
	- Adobe Lightroom; Adobe Camera RAW
	- Capture One
	- Apple Aperture (für Mac)
- Freie Software
	- RawTherapee
	- Darktable (für Mac, Linux)

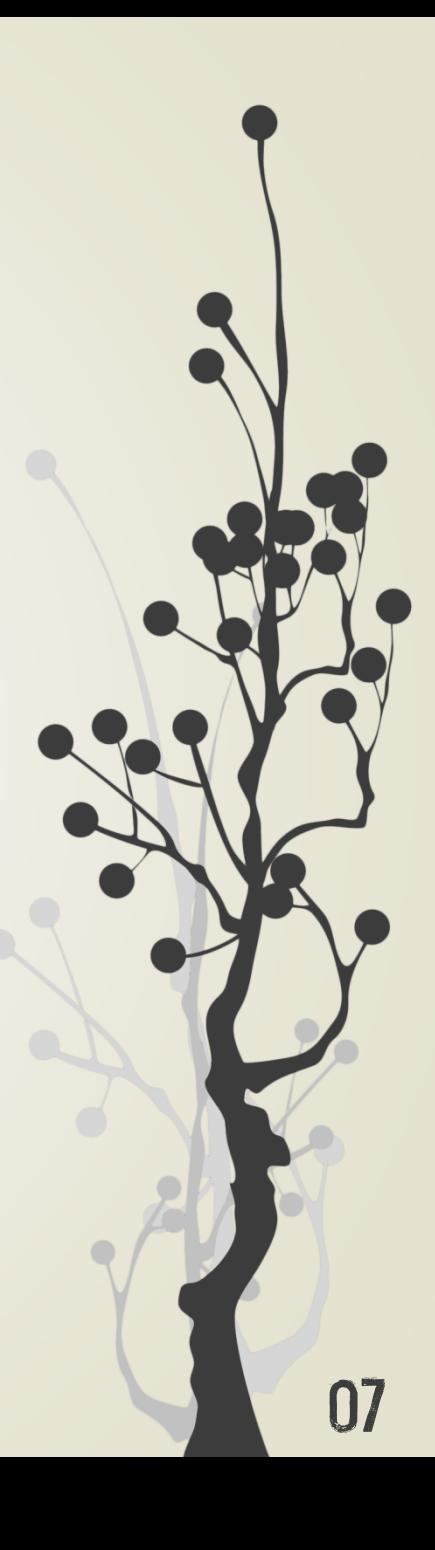

## ADOBE CAMERA RAW

- Photoshop-Plugin
- Einstellmöglichkeiten:
	- Belichtung/Tonwerte (Helligkeit, Kontrast, Tiefen/Lichter...)
	- Weißabgleich
	- Farben (Balance, Luminanz, Sättigung...)
	- Schärfe, Rauschen
	- Objektivkorrekturen, Beschnitt
	- Lokale Korrekturen

### **HISTOGRAMM**

- Diagramm der statistischen Häufigkeit der Tonwerte
- Tonwerte = Helligkeitsstufen
- Links Tiefen (schwarz), rechts Lichter (weiß)

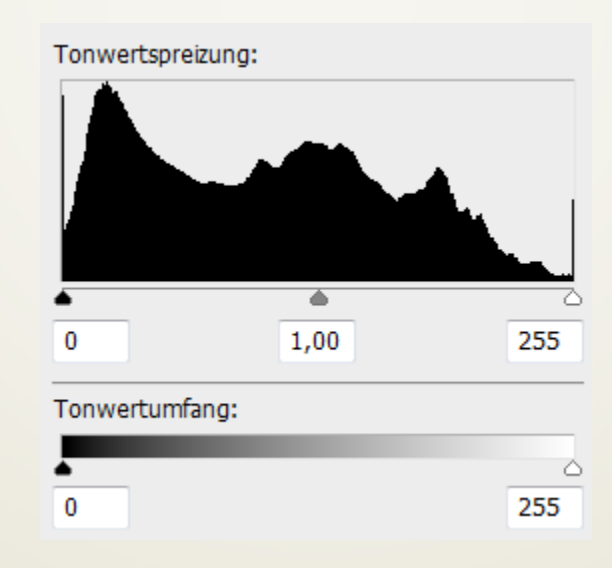

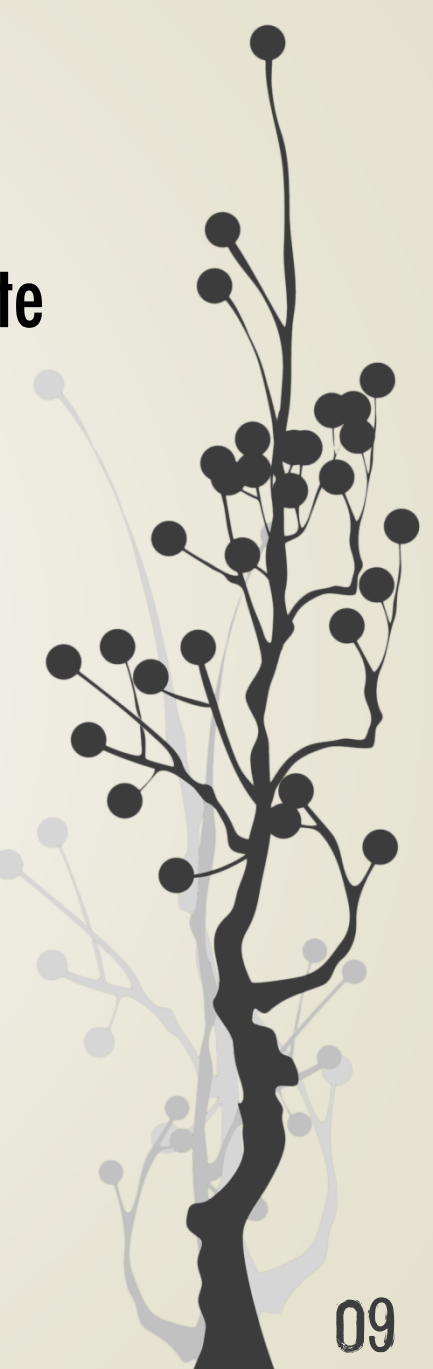

# Tipps Für's Fotografieren

- RAW-Entwicklung im Hinterkopf behalten
- Belichtung:
	- Ausgewogen, muss nicht exakt stimmen
	- Oder: Belichtungsreihe
- Weißabgleich: meistens egal
- ISO-Wert: niedriger = besser, bedingt korrigierbar
- Bildausschnitt: kann später verändert werden
- **Vorsicht:** Blende, Fokus, Brennweite, Verwackeln nicht mit Bildbearbeitung korrigierbar!